#### Double-precision Floating-point on recent GPU

Juraj Starinsky

# **Overview**

- Short Glossary
- Recent GPU
- Architecture overview
- Vector vs Scalar processing
- Theoretical processing power
- Languages and compilation
- Graphics API

# Short Glossary

- $\bullet$  Stream a collection of data elements of the same type that can be operated on in parallel
- Stream core ALU for add, sub, mul, div on int and float
- Kernel parallel function operating on all elements of input stream
- Thread one invocation of a kernel corresponding to a single element
- FP32 32bit single precision floating point
- FP64 64bit double precision floating point

## Recent GPU generation

● NVIDIA

- AMD-ATI
	- RV700 GPU
	- Radeon HD 4000
		- 43x0
		- 45x0
		- 46x0
		- 4830
		- 4850
		- 4870
		- 4870x2
- GT200 GPU
- GeForce GTX 200
	- GTX260
	- GTX280

### AMD Radeon HD 4000

- 4x FP32 core or 1x FP64 "core"
- 1x Transcendental core (sin, cos, log,...)

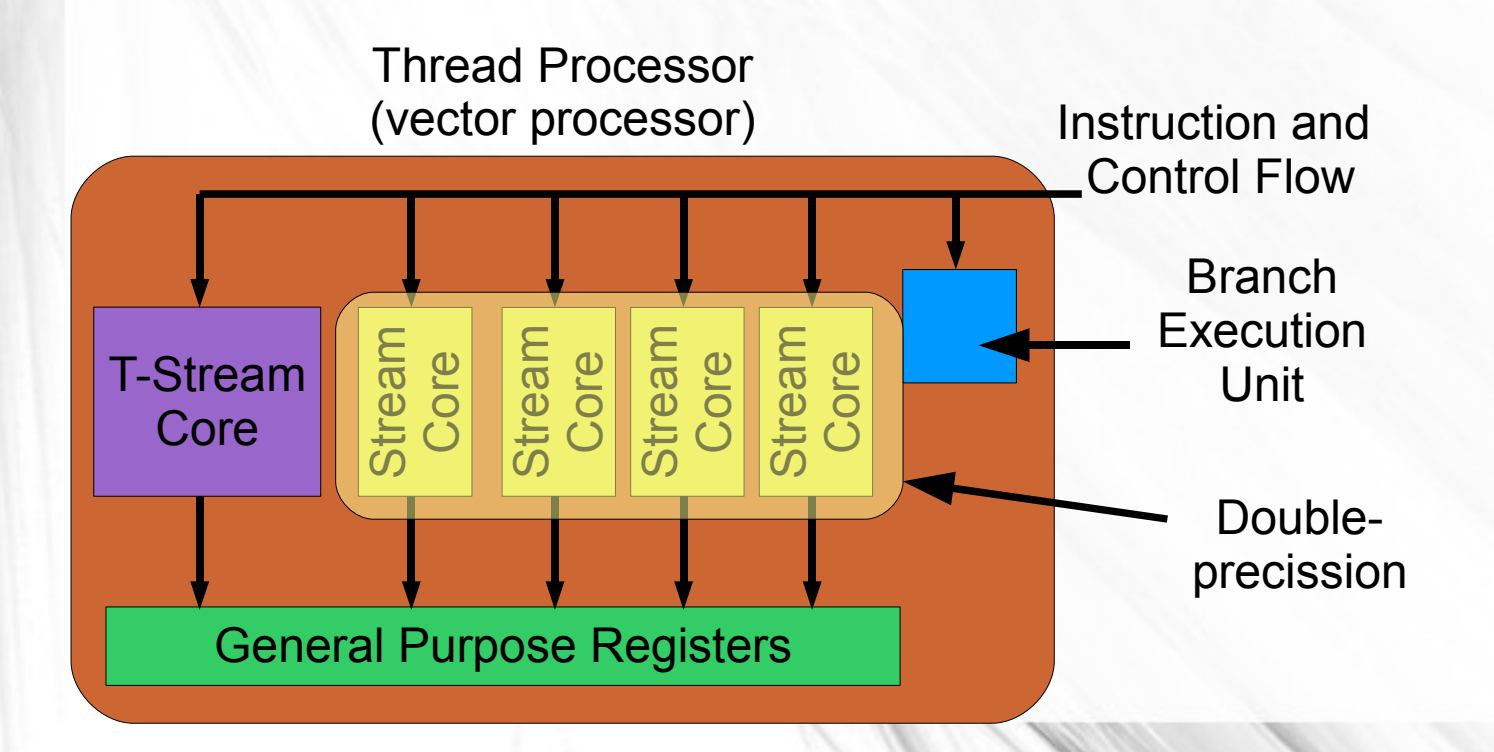

# NVIDIA GTX 200

- Multi Processor
	- 8x FP32 scalar core
	- 1x FP64 scalar core
	- 2x SFU

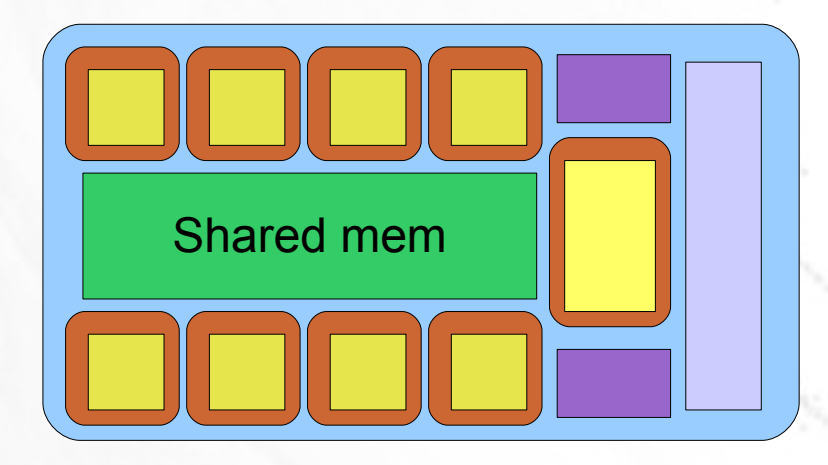

- Special function unit (sin, cos, log,...)
- 1x multithreaded instruction unit
- 16kb Shared mem
- SIMD execution

# SIMD engine vs Multiprocessor

• ATI SIMD engine

– 16x Thread Vector **Processors** 

- 80x FP32
- 16x FP64
- NVIDIA Multiprocessor
	- 9x Thread scalar processors
	- 8x FP32
	- 1x FP64
	- 16kB shared mem

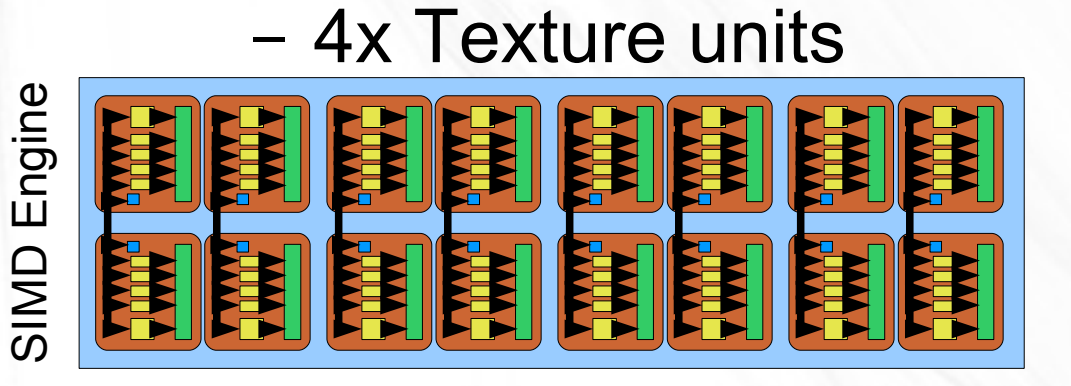

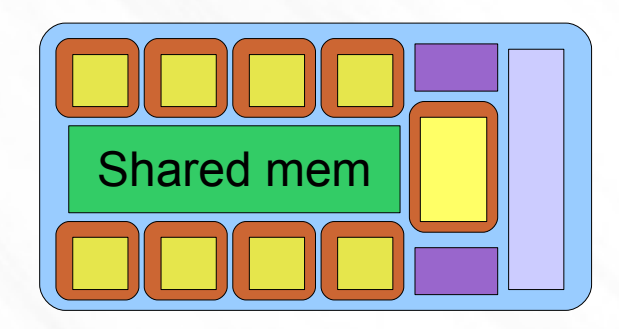

## HD 4780 vs GTX 280

- 10x SIMD engines
	- independent
	- $-10x16=160$  FP64
	- 10x80=800 FP32
- 30x Multiprocessors
	- independent
	- 30x1 FP64
	- 30x8=240 FP32

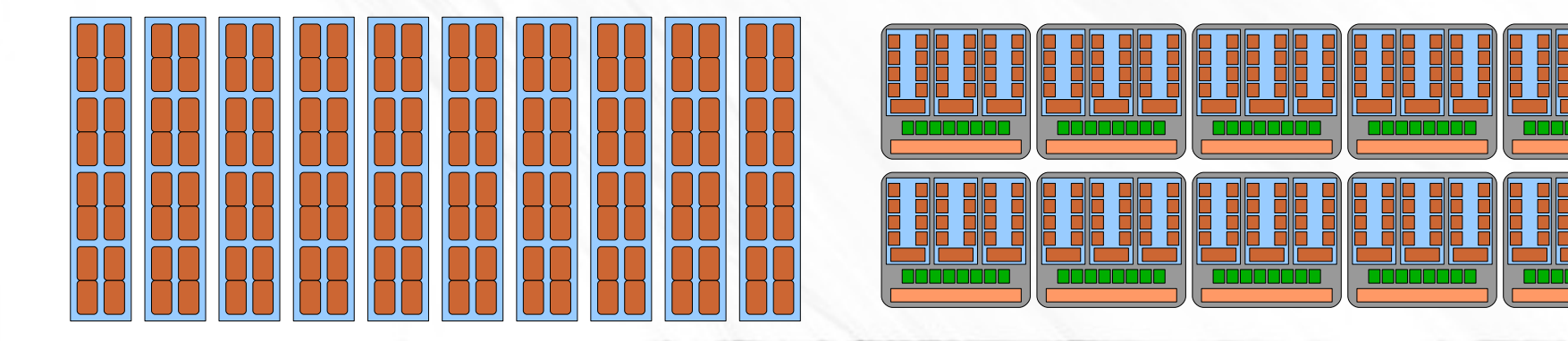

### Vector vs Scalar processing

- More instructions
	- vector and swizzling operations
	- slower decoding
	- faster execution
		- Shorter kernels
- Wasting power
	- Scalar operations
	- Manual vectorization
- Less instruction
	- Faster decoding
	- Slower execution
		- Longer kernels
- No vectorization needed

### Computational Power

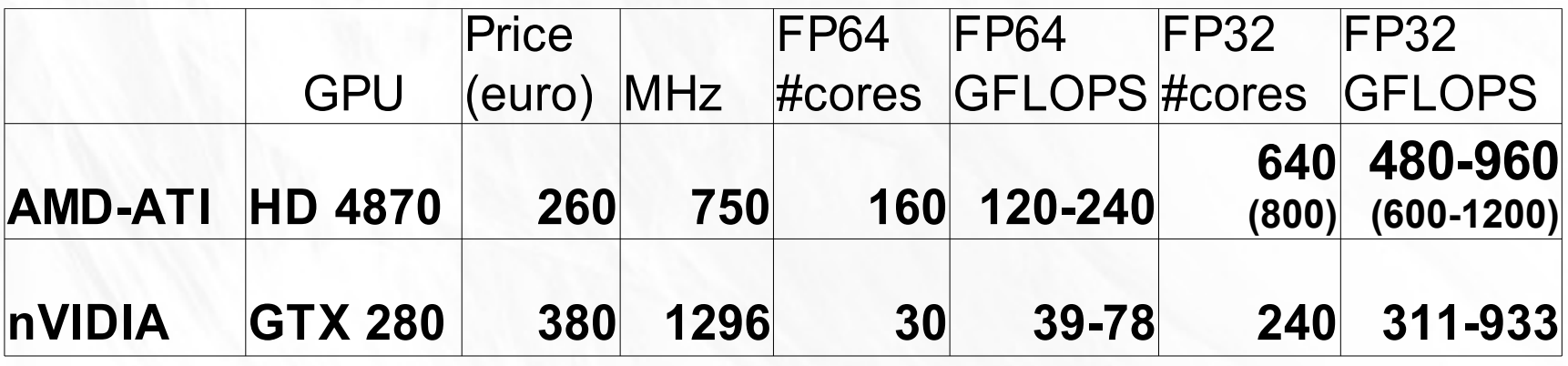

- $\bullet$  MAD mul & add = "2 instructions"
- NVIDIA 1x MAD + 1xMUL = 3 instructions
- $\bullet$  AMD-ATI 1x MAD

## Language hierarchy

• AMD Stream computing • NVIDIA CUDA

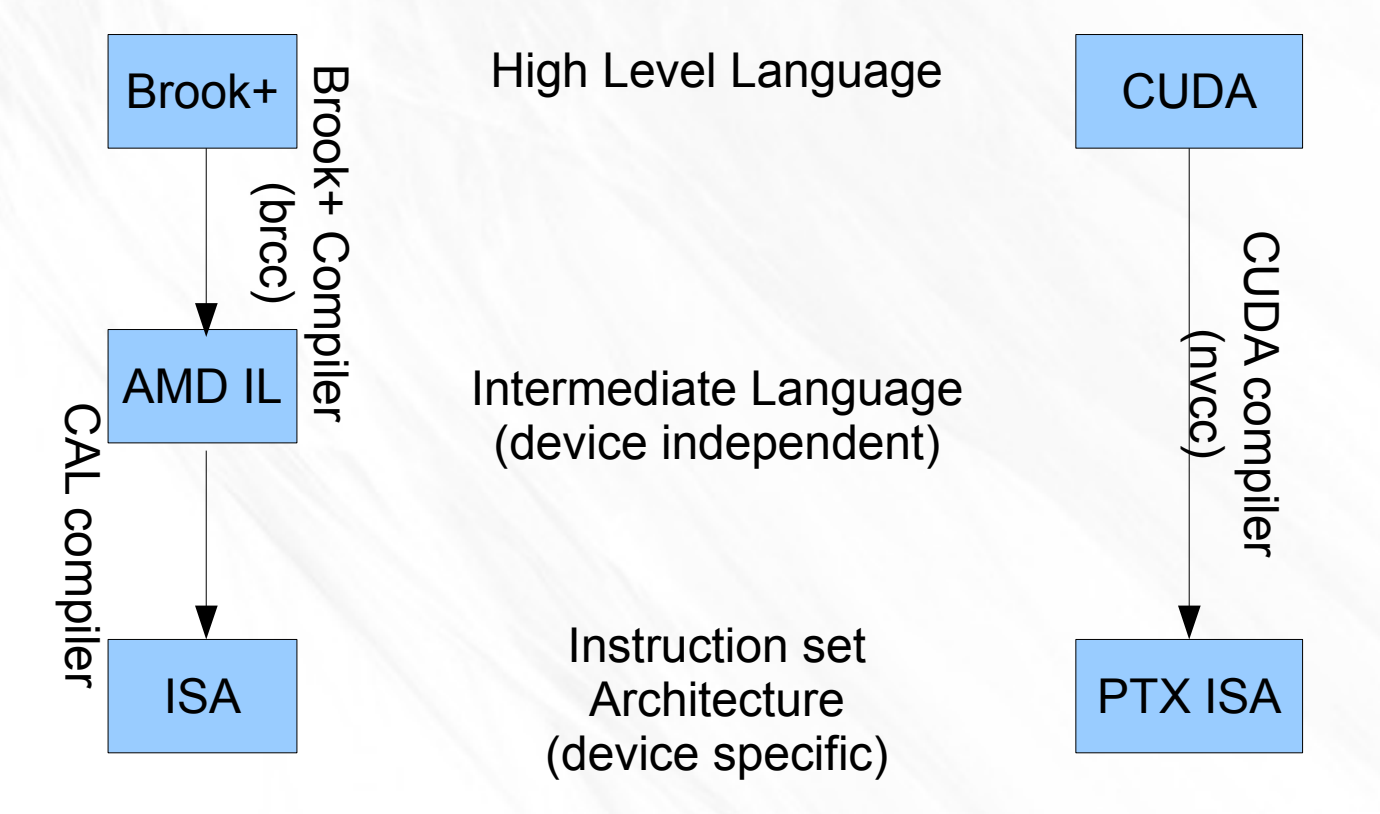

# High Level Language

●AMD Brook+ ●C extension ●Kernel ●kernel void brook\_kernel(args) ●Device data (stream)  $\cdot$ double a<20,30>

### ●NVIDA CUDA

- ●C extension
- ●Kernel
	- global void cuda\_kernel(args)
- ●Device data
	- device \_ double a[20][30];

### High Level Language

#### ●AMD Brook+

●Kernel execution ●brook\_kernel(a); ●Kernel args ●double i\_arg<> ●out double o\_arg<> ●Within kernel ●floatN indexof(o\_arg) ●NO SHARED MEM ●NO SYNCHRONIZATION

#### ●NVIDA CUDA ●Kernel execution  $\cdot$ Dim3 grid $(1,0,0)$ , block $(20,30,0)$ ; •cuda\_kernel<<<grid,block>>>(a); ●Kernel args ●double\* arg; ●Within kernel •uint3 threadIdx, blockIdx ●dim3 blockDim,gridDim ●int warpSize

- •\_\_shared\_\_ double smem[20];
- syncthreads();

### HLL compilation

• AMD Brook+ • NVIDIA CUDA

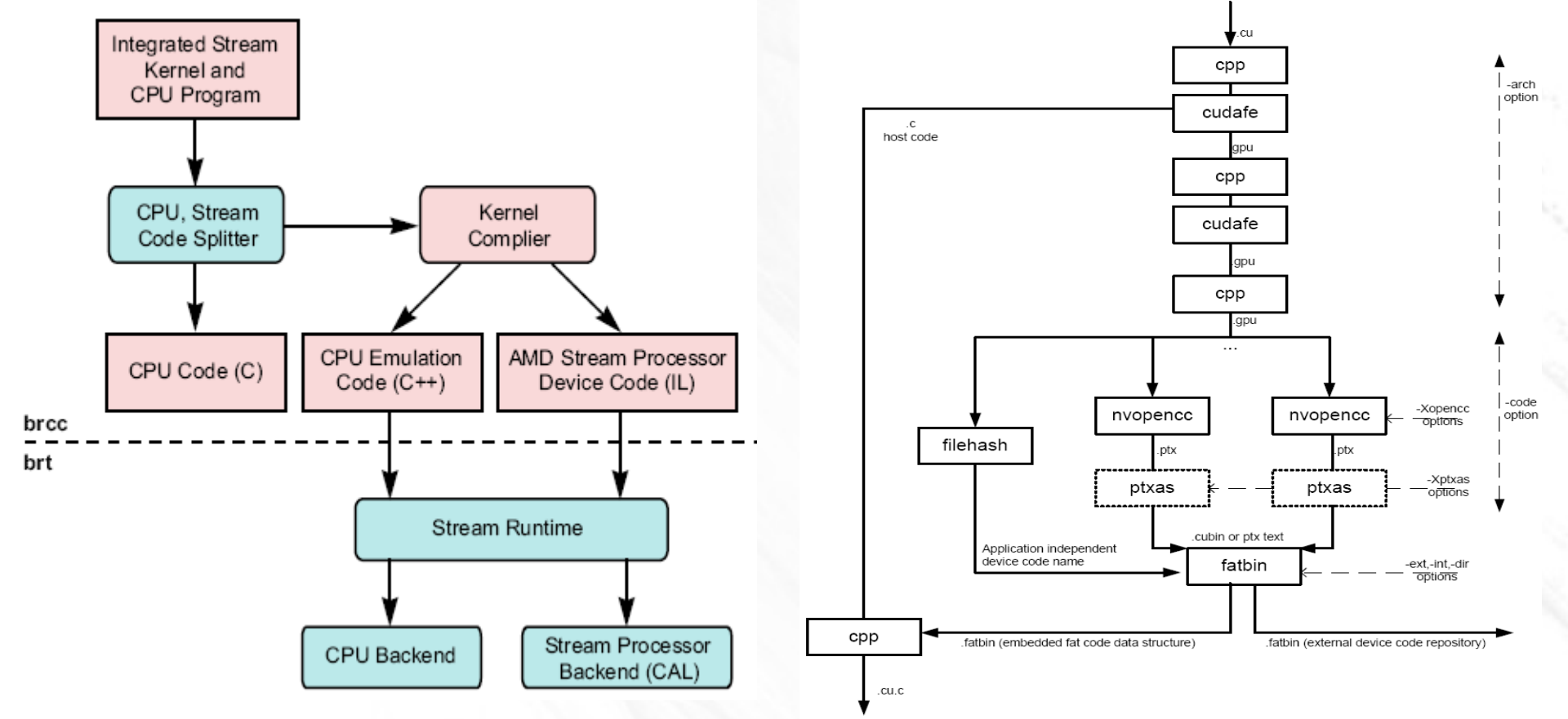

# Graphic API

### • OpenGL / DX

– API - Functions with suffix "d" (GL)

#### – Shaders

- No scatter writing
- Support within shaders
	- cg,HLSL : double,double2,double3,double4
	- GLSL : double,dvec2,dvec3,dvec4
- Effective gather reading from textures
- No FP64 texture support
- Use of other buffers with FP64 support
	- Vertexbuffer,...
	- No (effective) gather reading

### References

- AMD Stream computing user guide
- AMD Entering the golden age of Heterogeneous Computing
- Nvidia CUDA programming guide 2.0
	- Nvidia Compute PTX:Parallel Thread Execution ISA Ver. 1.2
	- The CUDA compiler driver
	- Nvidia Geforce GTX 200 GPU architecture overview

### Thank you

**MARK**